*Ziel:* Durch die Auswertung einer 30s – Farbaufnahme von NGC 884 (Chi Perseus) soll die Entfernung und das Alter des Sternhaufens bestimmt werden.

## *Mittel:*

- 30s-Farbaufnahme durch einen 4'' Refraktor Borg ED 101 f = 640 mm mit einer CCD Kamera Starlight SXV – H9C
- Software: Astroart, Guide 8.0, Excel
- Astrophysikalische Grundlagen zu Sternen, insbesondere das Farben-Helligkeitsdiagramm

## *Theoretische Grundlagen: FH-Diagramm*

Trägt man die absolute Helligkeit von Sternen in Abhängigkeit von ihren Farben in ein Diagramm ein, dann erhält man das Farben-Helligkeitsdiagramm (FHD bzw. CMD). Dabei wird meistens, wie in nebenstehendem Bild, die absolute Helligkeit  $M_V$  (V für visuell, gelb-grüner Bereich mit  $\lambda \approx 550$  nm) in mag verwendet, und für die Farbe die Differenz zwischen der Blauhelligkeit  $M_B$  (meist nur als *B*) gekennzeichnet,  $\lambda \approx 450$  nm) in mag und der V-Helligkeit  $M_V$ (meist nur als V angegeben) in mag eingesetzt. Man erhält dann  $M_V = f(B - V)$ . Als Ergebnis stellt man fest, dass die meisten Sterne auf einer Linie liegen, die von links oben nach rechts unten verläuft, sie wird Hauptreihe (main sequence) genannt.

Berücksichtigt man nur die Sterne zu Beginn ihrer Entstehung, dann erhält man daraus die ZAMS (Zero age main sequence) wie unten rechts. Da leuchtkräftigere Sterne eine kürzere Lebensdauer haben als schwächere, wandern diese früher von diesem Ast nach rechts, wenn sie sich zum Roten Riesen entwickeln. Die Zeiten, nach denen das ca. der Fall ist, sind in dem Diagramm eingetragen. Man kann sie auch bei bekanntem (*B* – *V*) –Wert folgendermaßen berechnen:  $a = 9 \cdot 10^7 \cdot 10^{2,94(B-V)}$  mit *a* in Jahren. Wird von einem Sternhaufen das FH-Diagramm aufgenommen, dann kann durch Anpassung (fitting) an das ZAMS das Alter und die Entfernung des Haufens bestimmt werden. Die Entfernung erhält man durch Vergleich der absoluten mit der scheinbaren Helligkeit

entsprechend:  $d_{\text{pc}} = 10^{0,2(m-M+5)} \, d_{\text{pc}}$  in pc, *m*, *M* in mag und

 $\boxed{d_{\text{Lj}} = 3,26 \cdot d_{\text{pc}}}$  *d*<sub>Lj</sub> in Lichtjahren

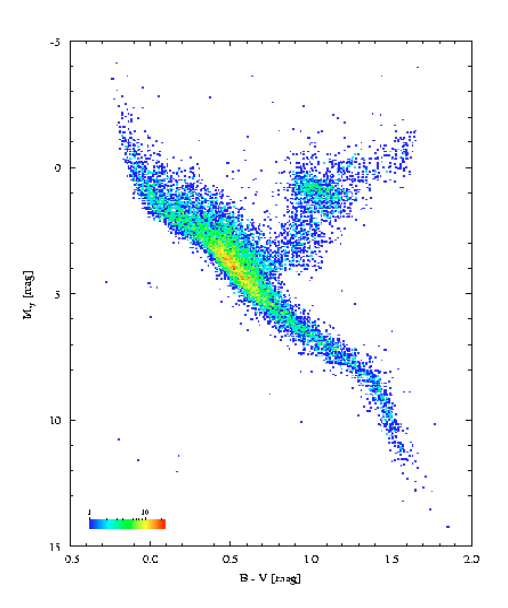

Seguence)  $F H$ :  $($  Zero  $A_{\kappa}$  $2AM.S$ 

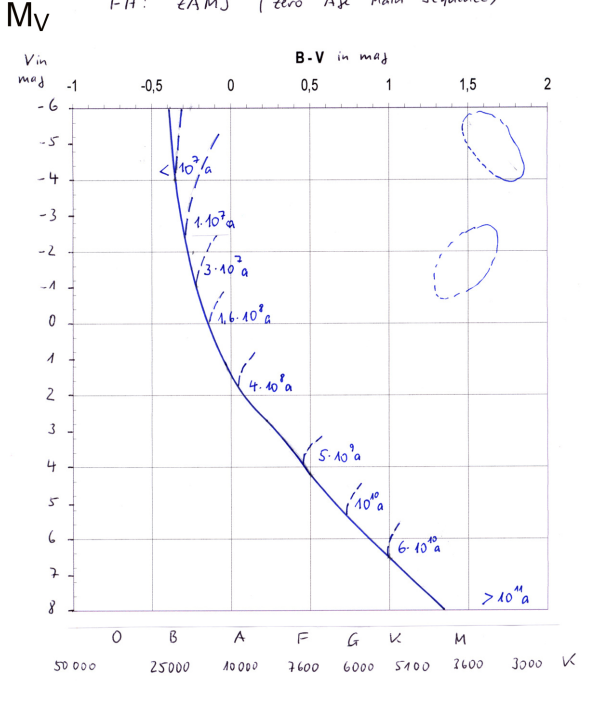

#### *Theoretische Grundlagen: Photometrie*

Das einfallende Licht eines Sternes wird in den Pixeln der CCD Kamera in elektrische Ladungen umgewandelt. Beim Auslesen der Kamera werden daraus Zahlenwerte gebildet, mit denen dann die Grauwerte erzeugt werden. Bei einer 16 bit Kamera sind je Pixel  $2^{16} = 65536(0...65535)$  Werte, sogenannte ADUs (Analog-Digital-Einheiten) möglich. Diese Zahlenwerte entsprechen der elektrischen Ladung und somit den einfallenden Photonen und sind damit abhängig von der Helligkeit und Belichtungszeit. Summiert man nun alle ADUs von den Pixeln, die zu einem Stern gehören, und zieht die ADUs des Hintergrundes ab, dann kann man nach Kalibrierung die scheinbare Helligkeit des Sternes angeben. Bei Verwendung eines Filters (B, G oder R) erhält man dann den entsprechenden  $m_V$  (*V*) oder  $m_B$  (*B*) Wert.

Beispiel zur Kalibrierung: Vom Stern SAO 23254 wurden für das V-Band (Aufnahme mit Grünfilter) 427 405 ADUs gemessen. Guide liefert für diesen Stern *V* = 8,818 mag. Den *V* – Wert in mag erhält man aus dem ADU Wert durch  $m_v = -2.5 \log ADU + C_V$ , wobei  $C_V$  die Kalibrierungskon-

stante ist. Man erhält *C*<sub>V</sub> = 22,89mag, da gilt:  $m_v$  = −2,5log 427405 + 22,89 = 8,818mag . Die Kalibrierungskonstante wird z. B. in Astroart eingegeben und dann können die scheinbaren Helligkeiten durch Auslesen der Pixel der entsprechenden Sterne direkt abgelesen werden. Bei größeren Entfernungen muss außerdem die Extinktion (Lichtschwächung durch interstellaren Staub) berücksichtigt werden. Bei der folgenden Auswertung ist diese Korrektur bereits in der Kalibrierungskonstanten enthalten.

# *Durchführung*

- Aufnahme von NGC 884 am 05.11.2007 mit CCD Farbkamera und 30 s Belichtung.
- Aufteilung des Bildes mit Astroart in die 3 Farbkanäle R, G (V) und B.
- Kalibrierung des Helligkeitswertes an Eichsternen für das G (V) und B Band mit Hilfe von Astroart und Guide:  $C_V = 22.95$  mag;  $C_B = 23.4$  mag
- Auslesen der *B* und *V* -Werte von ca. 50 Sternen von NGC 884.
- Übernahme der Werte in Excel, Bildung von  $m<sub>V</sub> = f (B - V)$  und Darstellung im Diagramm.
- Kennzeichnung des Kurvenverlaufes und des Abknickpunktes (s. rechts).
- Anpassung dieses Diagramms an das ZAMS, Ablesen von  $m - M$  und  $B - V$  für den
- Abknickpunkt. *M m* =12, *B V* = -0,25 - Berechnung von Alter *a* und Entfernung *d*
- $9.10^7 \cdot 10^{-2,94 \cdot 0.25} = 16,6 \cdot 10^6$  a  $a = 9 \cdot 10^7 \cdot 10^{2,94(B-V)}$ 8189Lj =  $d_{\text{pc}} = 10^{0,2(m-M+5)} = 10^{3,4} \text{pc} = 2512 \text{pc}$

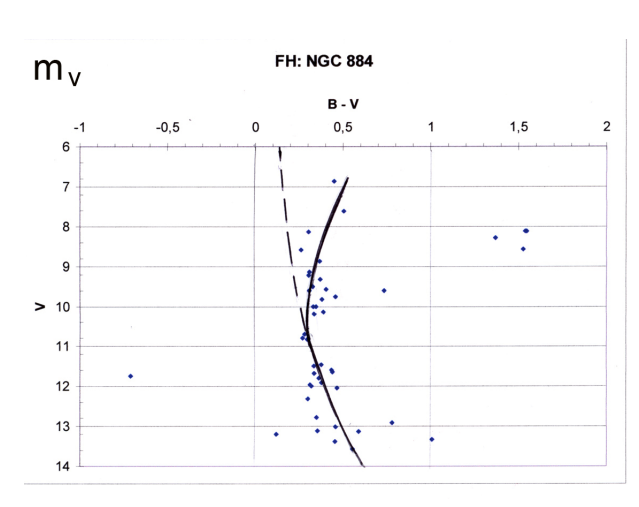

# *Diskussion*

Ein Vergleich mit zuverlässigen Quellen ergibt:

Distanz *d:* 7645Lj (WEBDA), 7130 Lj (ESO2002), 8189 Lj (Gu); Abw. 7% und 15%, d. h. die Abweichung von 7% ist nicht größer als die Abweichung der beiden Werte der Quellen!!! Alter *t*: 10,76  $\cdot$  10<sup>6</sup> a (WEBDA), 12,6  $\cdot$  10<sup>6</sup> a (ESO2002), 16,6  $\cdot$  10<sup>6</sup> a (Gu); Abw. 50% und 30%. Das FH-Diagramm von NGC 448 zeigt keine gravierenden Abweichungen gegenüber zuverlässigen Quellen mit wesentlich mehr Sternen. Die Rotverschiebung beträgt bei mir 0,52, bei zuverlässigen Quellen 0,56.

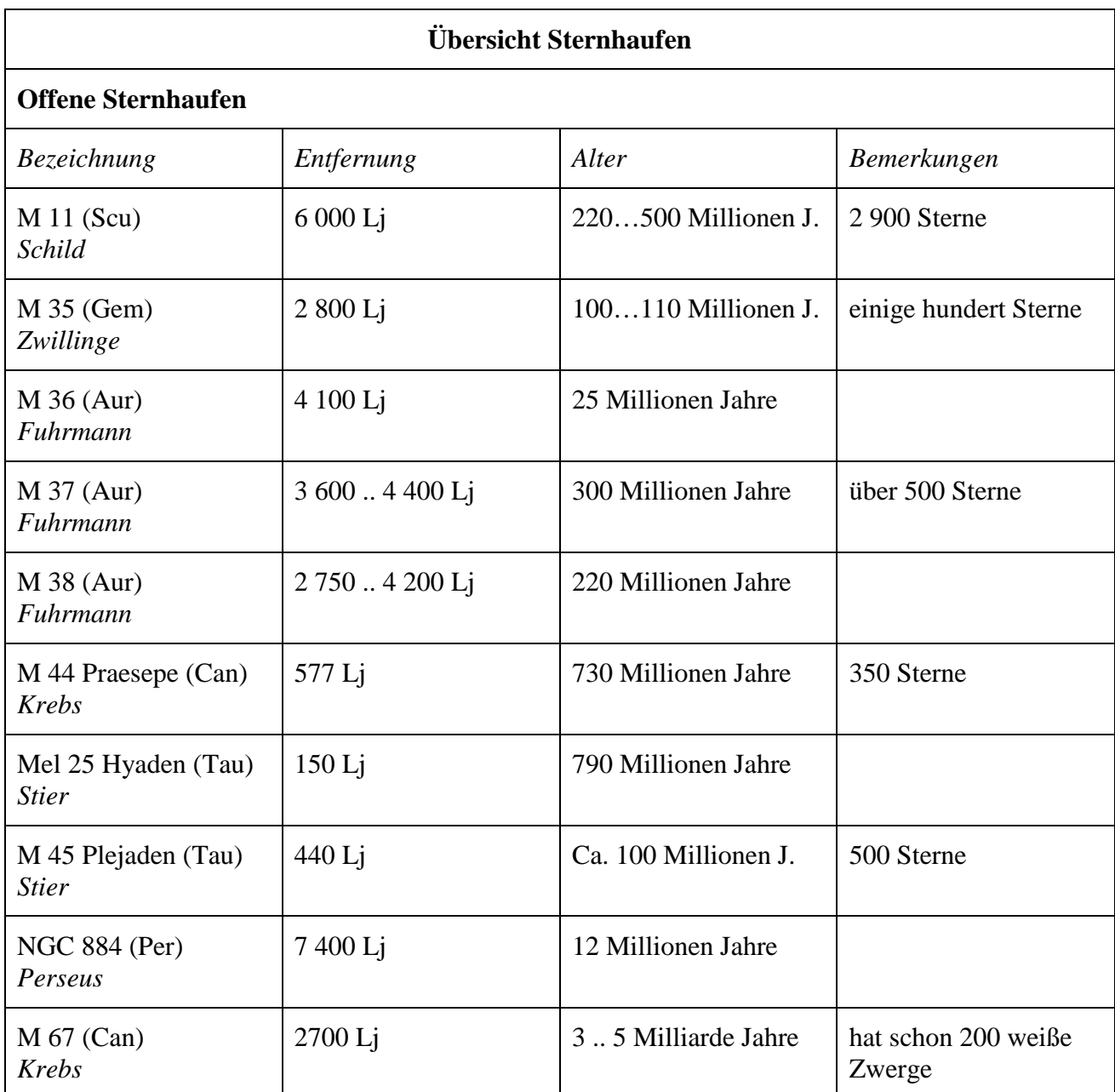

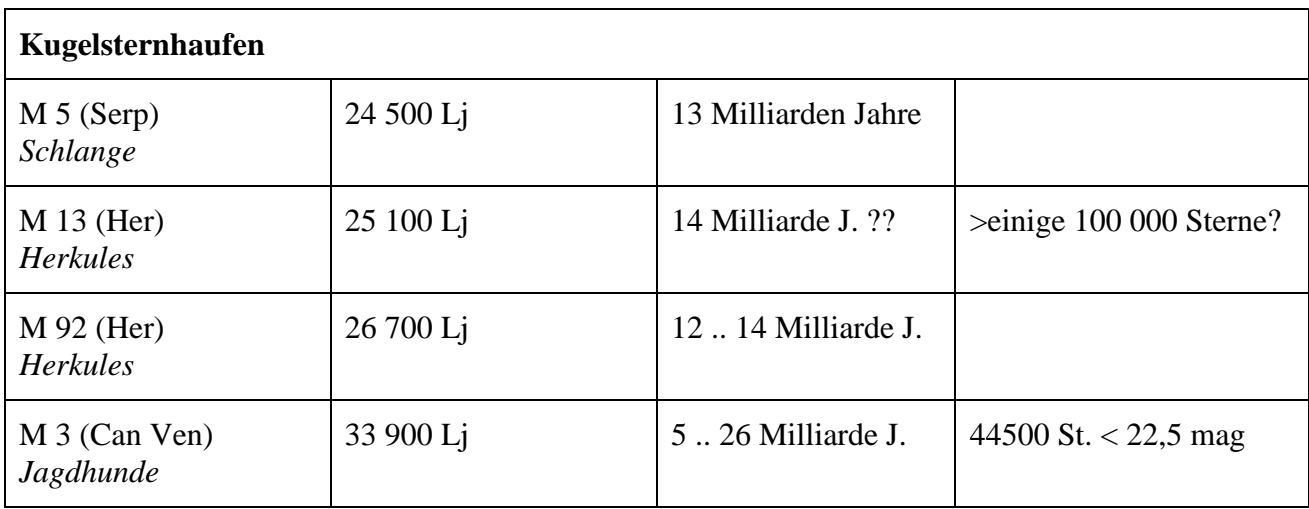